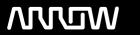

# **Arrow ECS Finland Oy - Education Services**

# **TRAINING OFFERING**

You can reach us at:

Arrow ECS Finland Oy, Lars Sonckin kaari 16, 02600 Espoo, Finland

Email: education.ecs.fi@arrow.com Phone: 0870 251 1000

# splunk> Splunk Enterprise 9.0 Administration Fast Start

CODE: LENGTH: PRICE:

SPL ADM-FT 32 Hours (4 days) €3,750.00

## **Description**

This course is designed for:

- System administrators who are responsible for managing the Splunk Enterprise environment. The course provides the fundamental knowledge of Splunk license manager, indexers and search heads. It covers configuration, management, and monitoring core Splunk Enterprise components.
- Administrators who are responsible for getting data into Splunk Indexers. The course provides the fundamental knowledge of Splunk forwarders and methods to get remote data into Splunk indexers. It covers installation, configuration, management, monitoring, and troubleshooting of Splunk forwarders and Splunk Deployment Server components.

ONLY for customers with Splunk on-prem

### **Objectives**

- Splunk Deployment Overview License Management Splunk Configuration Files Splunk Apps Index Management
- Users, Roles, and Authentication Basic Forwarding Distributed Search Understand source types
- Manage and deploy forwarders
   Configure data inputs
   File monitors
   Network inputs (TCP/UDP)
   Scripted inputs
- HTTP inputs (via the HTTP Event Collector) Customize the input phase parsing process
- Define transformations to modify data before indexing Define search time knowledge object configurations

#### **Prerequisites**

To be successful, students should have a solid understanding of either the following courses: • What is Splunk? • Intro to Splunk • Using Fields • Introduction to Knowledge Objects • Creating Knowledge Objects • Creating Field Extractions
Or the following course: Splunk Power User Fast start

### **Programme**

A) System Administration Module 1 – Deploying Splunk • Provide an overview of Splunk

- Identify Splunk Enterprise components Identify the types of Splunk deployments List the steps to install Splunk
- Use Splunk CLI commands Explore security best practices Module 2 Monitoring Splunk Use Splunk Health Report
- Enable the Monitoring Console (MC) Use Splunk Assist Use Splunk Diag Module 3 Licensing Splunk
- Identify Splunk license types
   Describe license violations
   Add and remove licenses Module
   Using Configuration Files
- Describe Splunk configuration directory structure
   Understand configuration layering process
- Use btool to examine configuration settings Module 5 Using Apps Describe Splunk apps and add-ons
- Install an app on a Splunk instance
   Manage app accessibility and permissions Module 6 Creating Indexes
- Learn how Splunk indexes function Identify the types of index buckets Add and work with indexes Overview of metrics index Module 7 Managing Index Review Splunk Index Management basics Identify data retention recommendations
- Identify backup recommendations Move and delete index data Describe the use of the Fishbucket Restore a frozen bucket
   Module 8 Managing Users Add Splunk users using native authentication Describe user roles in Splunk
- Create a custom role Manage users in Splunk Module 9 Configuring Basic Forwarding Identify forwarder configuration steps
- Configure a Universal Forwarder
   Understand the Deployment Server Module 10 Configuring Distributed Search
- Describe how distributed search works
   Define the roles of the search head and search peers
   B) Data Administration
   Module 1 Getting Data Into Splunk
   Provide an overview of Splunk
   Describe the Splunk distributed model
- Describe data input types and metadata settings
   Configure initial input testing with Splunk Web
- Testing Indexes with input staging Module 2 Config Files and Apps Identify Splunk configuration files and directories

- Describe index-time and search-time precedence Validate and update configuration files
- Explore Splunk apps and app installation Module 3 Configuring Forwarders Configure Universal Forwarders
- Configure Heavy Forwarders Module 4 Customizing Forwarders Configure intermediate forwarders
- Identify additional forwarder options Module 5 Managing Forwarders Describe Splunk Deployment Server (DS)
- Manage forwarders using deployment apps Configure deployment clients and client groups
- Monitor forwarder management activities Module 6 Monitor Inputs Create file and directory monitor inputs
- Use optional settings for monitor inputs Deploy a remote monitor input Module 7 Network Inputs
- Create network (TCP and UDP) inputs Describe optional settings for network inputs Module 8 Scripted Inputs
- Create a basic scripted input Module 9 Agentless Inputs Configure Splunk HTTP Event Collector (HEC) agentless input
- Describe Splunk App for Stream Module 10 Operating System Inputs
- Identify Linux-specific inputs Identify Windows-specific inputs Module 11 Fine-tuning Inputs
- Understand the default processing that occurs during input phase
- Configure input phase options, such as source type fine-tuning and character set encoding

Module 12 - Parsing Phase and Data Preview • Understand the default processing that occurs during parsing

- Optimize and configure event line breaking Explain how timestamps and time zones are extracted or assigned to events
- Use Data Preview to validate event creation during parsing phase Module 13 Manipulating Input Data
- Explore Splunk transformation methods Create rulesets with Ingest Actions Mask data with Ingest Action rules
- Mask data with SEDCMD and TRANSFORMS
   Override sourcetype or host based upon event values
   Module 14 Routing Input Data
   Filter data with Ingest Action rules
   Route data with Ingest Action rules
- Route data with TRANSFORMS Module 15 Supporting Knowledge Objects
- Define default and custom search time field extractions Identify the pros and cons of indexed time field extractions
- Configure indexed field extractions Describe default search time extractions Manage orphaned knowledge objects

#### **Test and Certification**

Certification: Splunk Enterprise Certified Admin (Prereg for this cert is the: Splunk Core Certified Power User)

#### **Further Information**

NOTE: Make sure to complete a module within a 4 hour time range, do not start a module one day and then end the next day) Network Secu Data Intelligence Al Cloud

#### **Session Dates**

| Date           | Location                         | Time<br>Zone | Language | Туре                     | Guaranteed | PRICE     |
|----------------|----------------------------------|--------------|----------|--------------------------|------------|-----------|
| 20 May<br>2024 | Virtual Classroom (CET / UTC +1) |              | English  | Instructor Led<br>Online |            | €3,750.00 |

#### **Additional Information**

This training is also available as onsite training. Please contact us to find out more.